## **CAPITULO III**

## **TECNOLOGIA EXISTENTE**

## **3.1 HARDWARE Y SOFTWARE**

Actualmente EMELNORTE S.A dispone de una gran infraestructura computacional, la adquisición de un equipo más poderoso como servidor principal (Digital Alpha Server) ha permitido un mejor control sobre la información y servicio a los usuarios; las características de este equipo son;

## **3.1.1. Hardware**

#### **Procesador**

- Dos Procesadores de Alpha AXP 400 Mhz (Tecnología RISC)
- Cache secundario de 4MB por procesador
- Ancho de banda de I/O 1.1Gb/Seg.

## **Memoria**

- 256Mb de Memoria Principal
- Máxima Memoria 4Gb

## **Almacenamiento**

- 1.44MB 3.5" Floppy Disk Drive
- 12.9 Gb en Disco SCSI de 7200 rpm (3 discos de 4.3Gb)
- CD-Rom 12X, 600Mb
- Tape Drive TLZ10L,4mm DDS-2 12/24Gb
- Almacenamiento interno máximo de 90 Gb
- Almacenamiento externo máximo de 7.5 TeraByte

## **3.1.2. Software**

- Sistema Operativo Microsoft Windows NT.
- Sistema Operativo Digital Unix de 64 Bits con licencia para ilimitados usuarios.

## **Base de datos Oracle**

Además la empresa dispone actualmente de la versión más actualizada del DBMS Oracle y todas sus herramientas que permitirán migrar y realizar aplicaciones más fácilmente.

Actualmente esta base de datos es soportada por una gran variedad de plataformas, desde PCs y Macintosh hasta UNIX y algunos mainframes.

## **Características**

- Portabilidad y escalabilidad. El código de una plataforma es fácilmente transportado a otra, gracias al precompilador SQL de Oracle. En UNIX, Oracle tiene versiones para más de 30 diferentes tipos de UNIX.
- Permite implantar procesos distribuidos de manera robusta, gracias a su protocolo SQL\*Net, disponible para NetBIOS, IPX/SPX, Named Pipes, TCP/IP, entre otros, ocupando estos drivers una cantidad moderada de RAM, lo que permite diseñar soluciones flexibles.
- Oracle es conocido como un gran consumidor de recursos. Cada usuario que hace acceso al servidor requiere por lo menos 250 KB de RAM en el servidor, ya que inicia un proceso completamente nuevo. Si a esto le agregamos la propia carga del sistema operativo y del software de Oracle, obtenemos que, en PCs, un servidor de 16 MB puede soportar, de manera eficiente, solamente de 16 a 20 usuarios sin comenzar a degradar el desempeño como resultado de la poca RAM disponible.
- Oracle ofrece una extensión de SQL llamada PL/SQL (Procedural Languaje/SQL); este lenguaje fue desarrollado como respuesta al lenguaje Transact-SQL de Sybase,

incluyendo, al igual que aquel, comandos para implantar estructuras de programación tales como ciclos y decisiones, así como para soportar arreglos, variables, funciones matemáticas y manejo de caracteres para crear aplicaciones más complejas.

### **Ventajas**

- Oracle es el DBMS que cuenta con el segundo número más grande de productos front-end de terceros (después de SQL Server de Microsoft y Sybase).
- El ser considerado como líder del mercado de DBMSs es debido, principalmente, a su escalabilidad, ya que esto permite tomarlo con manejador de bases de datos para toda una organización, sin importar la variedad de hardware que tenga. Esto, además, reduce la necesidad y costo, de capacitar a los programadores, desarrolladores, y personal de soporte en diferentes DBMSs. Adicionalmente, los usuarios de Oracle pueden encontrar en el mercado de trabajo un gran número de personal ya capacitado.
- Los manuales de Oracle tienen una calidad muy buena; además de cubrir información abundante, son claros y concisos.

## **3.2 CONOCIMIENTO DEL SISTEMA DE COMERCIALIZACIÓN**

Una de las aplicaciones más importantes y que más beneficios presta a EMELNORTE S.A. es el Sistema Comercial en éste se lleva el control de información de más de 120.000 abonados, en el mismo se maneja la siguiente información;

- Datos del abonado.
- Medidores a su cargo, características, tipo de tarifa (Residencial, Comercial, etc.), tipo de cliente (especial, normal), pruebas al medidor, etc.
- Históricos de consumo.
- Control sobre el pago del servicio eléctrico, cortes, reconexiones, etc.
- Información mensual de la facturación realizada.
- Información mensual de las refacturaciones realizadas, energía recuperada.
- Transformadores en arriendo.
- Históricos de cada abonado.
- Revisiones de los medidores.
- Etc.,

Toda esta información es útil en la determinación de pérdidas de energía.

Actualmente no se lleva un control sobre los transformadores instalados por la empresa, el objetivo de la Unidad de Control de Pérdidas de Energía es poner en funcionamiento este control para poder realizar los respectivos estudios de pérdidas de energía y mejorar el suministro de energía.

El Sistema Control de Pérdidas de Energía (SISCOP), registrará información sobre subestaciones, alimentadores, transformadores en el servidor principal donde reside el Sistema Comercial, agrupando a estos elementos en base a los levantamientos de información que realice el personal de la Unidad de Control de Pérdidas (UCP) de EMELNORTE S.A., con el fin de calcular los niveles de pérdidas de energía, esto constituiría las denominadas Pérdidas Técnicas descritas anteriormente. Todo este cálculo se llevará sobre la base de los registros de consumo (lecturas) de los abonados tomados por el personal de la UCP; las conexiones indirectas de energía (contrabandos) realizadas por los usuarios de este servicio constituyen las Pérdidas de Energía no Técnicas, para las cuales el sistema llevará un control para valorar y verificar los niveles de energía recuperada por este concepto.

Las tablas del Sistema de Comercial que servirán en el cálculo de las pérdidas de energía son las siguientes;

- Medidor
- Abonado
- Inf mensual
- Inf abonado
- Ruta
- Prueba
- Tarifa
- Valor\_tarifa
- Parrroquia
- Cantón
- Provincia
- Transformador
- Servicio Oc

Cada una de estas tablas juega un papel muy importante en el estudio de pérdidas de energía; a continuación se realizará una descripción de las principales tablas que contribuyen a este proceso.

**Tabla Medidor.** Contiene información sobre características del medidor (número de esferas, factor de multiplicación, relaciones de transformación), tipo de tarifa, consumo, ubicación, etc., además se llevará el registro del transformador al cual pertenece, fases de conexión, tipo y longitud de acometida, necesarios para estimar los niveles de pérdidas en cada transformador, alimentador y por ende en cada subestación.

**Tabla Abonado:** Contiene información del usuario, su dirección, nombre, cédula, teléfono, que sirven para la referencia del mismo en algunos procesos (inspecciones al suministro, revisión de medidores, refacturaciones, etc.).

**Tabla Inf\_mensual:** Contiene información de los registros de consumo del abonado desde la solicitud de servicio a la empresa hasta la fecha actual, consumos que servirán para la estimación de pérdidas.

**Tabla Inf\_abonado:** Tiene información de los procesos que se le realiza a un abonado como son registro de consumos mensual, reclamos, reconexiones, cambios de carga y tarifa, etc.

**Tabla Ruta.** Toda el área de Concesión de EMELNORTE S.A. está organizada por sectores o rutas, esta tabla registra la descripción de todas las rutas.

**Tabla Prueba.** La información de la revisión y calibración de los medidores será registrada en esta tabla, para la valoración de los fraudes será necesario incrementar campos adicionales.

**Tabla Tarifa.** Se registran las tarifas (Residencial R, Comercial C, Suministros S, etc.) vigentes al momento su código, descripción y datos adicionales.

**Tabla Valor\_Tarifa.** Consta la valoración de cada tarifa, necesaria para transformar los consumos (kWh) a unidades monetarias. La valoración de cada tarifa se la realiza de acuerdo al Pliego Tarifario propuesto por el CONELEC (Consejo Nacional de Electrificación).

**Tabla Parroquia.** Constan las descripciones de todas las parroquias del Area de Concesión de EMELNORTE, necesarias para la ubicación de los abonados.

**Tabla Cantón.** Están registrados los cantones del Area de Concesión, de acuerdo a cada Provincia.

**Tabla Provincia.** Constan las descripciones de las provincias del Area de Concesión.

**Tabla Transformador.** Se registran los transformadores que se encuentran instalados y en funcionamiento, para el cálculo de pérdidas de energía es necesario incrementar algunos campos, entre ellos el alimentador al que pertenece.

**Tabla Servicio\_Oc.** Se registran todos los servicios provisionales de energía solicitados a la empresa. Es necesario registrar las fechas del servicio, consumo y alimentador de donde se abasteció la energía.

## **3.3 ANÁLISIS DE DATOS.**

El Sistema Control de Pérdidas de Energía necesitará registrar información sobre Subestaciones (Descripción, ubicación), Alimentadores, y transformadores que a su vez constarán de todos los medidores que se abastecen de la energía suministrada por estos elementos, facilitando así el estudio de Pérdidas de Energía.

El Sistema Comercial posee toda la información correspondiente a cada abonado siendo un requisito esencial conocer que transformador provee el servicio y ese transformador a que alimentador y subestación pertenece, pudiéndose determinar las pérdidas en cada uno de sus elementos (Alimentadores, transformadores, líneas secundarias, etc.).

El actual sistema de catastros (forma en la cual están organizados los abonados para la toma de lecturas), con el tiempo deberá irse modificando para tener control total sobre las pérdidas de energía, hoy en día cada ciudad del Area de Concesión de EMELNORTE S.A está dividida por rutas y cuentas esta división hace más difícil realizar los estudios de Pérdidas siendo necesario modificar esta división relacionando principalmente a sus abonados con las fuentes de donde toman la energía (Subestación, Alimentador, Transformador).

Un modelo ideal para el estudio de Pérdidas de Energía consiste en crear entidades para registrar las Subestaciones, alimentadores, transformadores donde se tendrán registrados los medidores que se proveen de energía; se debe llevar un registro actualizado del alumbrado público (luminarias), además de los servicios ocasionales (servicio provisional de energía). Por lo tanto la información del Sistema Comercial referente a abonados y medidores es muy necesaria.

Los estudios realizados por instituciones como la Escuela Politécnica Nacional y otras instituciones incluyéndose EMELNORTE S.A., sugieren ciertos requerimientos para el estudio de las Pérdidas de Energía, entre las principales tenemos:

### **3.3.1 Características del Hardware y Software Requerido**

La definición de la plataforma de hardware y software necesaria para el Sistema Comercial y seguimiento de pérdidas, se realiza a partir de los siguientes criterios;

- La plataforma debe contribuir a la consecución de los objetivos del programa de control de pérdidas de energía, utilizando los criterios técnicos y tecnológicos dominantes al momento: la apertura (Sistema abiertos) y la distribución (Sistemas Distribuidos).
- Interfaces de usuario amigables y definidas para cada tipo de usuario que se presente.
- La definición de la plataforma mínima, presupone la existencia del nuevo catastro (división del Area de Concesión en sectores, de acuerdo a rutas y cuentas), implantado en el servidor.
- Es necesario que todas las aplicaciones desarrolladas y que se relacionan con el estudio de Pérdidas de Energía y fueron desarrolladas en otras plataformas sean migradas a la plataforma y herramientas del sistema principal.

Actualmente EMELNORTE S.A está cumpliendo y equipándose de una infraestructura ideal para un estudio de Pérdidas de Energía, la cual sugiere implantar un servidor central (computador tipo RISC), con sistema operativo UNIX, e implantar subredes tipo Windows NT con clientes Windows 95 ó 98, lo cual consta en los planes de la empresa y hasta la presente fecha se está cumpliendo.

El Sistema Control de Pérdidas funcionará con la información del Sistema Comercial y aprovechará toda la infraestructura computacional con que cuenta EMELNORTE S.A.

#### **3.3.2 Redefinición del Sistema Comercial.**

Con relación al ciclo de comercialización, la definición de un nuevo modelo permitirá reducir en cierto porcentaje los niveles de pérdidas de energía, se desprende que existen cambios en los siguientes procesos:

- Es necesario la adquisición de microlectores para realizar las lecturas junto con el software para que administre el funcionamiento de los mismos, es decir que permita el almacenamiento tanto de la lectura actual, el consumo histórico y la descarga de datos al computador central y otros; con el fin de bajar los niveles de Pérdidas de Energía por malas lecturas.
- En la facturación y recaudación, los procesos deben ser automatizados para un aceptable nivel de rendimiento, adaptando estos procesos a la estructura del nuevo catastro y al nuevo modelo de comercialización, además se debe automatizar en aquellas agencias que al momento se las realiza en forma manual.
- El proceso de atención al cliente actualmente está siendo redefinido para que sea más ágil, este proceso está en implantación y pruebas se espera que éste sea más rápido y se ejecute en el menor tiempo posible.

#### **3.3.3 Definición del Sistema Control de Pérdidas de Energía**

El Sistema Control de Pérdidas de Energía se desarrolló bajo el Sistema Operativo Windows NT y las herramientas de Oracle para esta plataforma, esta aplicación correrá independientemente de los módulos del Sistema Comercial pero obtendrá y actualizará información de éste sistema para acoplarlo al modelo de estudio de Pérdidas de Energía.

La instalación del Sistema Control de Pérdidas de Energía, permitirá las siguientes ventajas;

- Permitirá una rápida, veraz y completa identificación de los elementos que lo conforman (Subestación, Alimentador, Transformador, medidor, luminarias).
- Describirá la manera como los anteriores elementos están conectados o relacionados entre sí.
- Proporcionará la información necesaria para que los programas de aplicación (DPA Distribution Primary Analisys, SPARD Sistema para Redes de Distribución), puedan efectuar los respectivos análisis (corridas de flujos de potencia).
- Proporcionará información histórica acerca del comportamiento pasado de los elementos

estudiados (subestaciones, alimentadores, transformadores), con el fin de proyectar el desarrollo futuro y verificar el estado de los niveles de pérdidas de energía.

## **3.3.4 Justificación de la Integración del Sistema Control de Pérdidas de Energía al Sistema Comercial.**

Inicialmente el diseño del Sistema de Control de Pérdidas de Energía (SISCOP) se lo realizó en la herramienta de Base de Datos Access'97 de Microsoft (Prototipo), notando muchos inconvenientes en el manejo de la información, por ejemplo;

- Al período de estudio del Alimentador (No 5, Subestación el Retorno), se agregaban nuevos usuarios que anteriormente no se encontraban en la base de datos (Access) teniendo la obligación de incluirlos para la exactitud del cálculo de energía consumida de cada transformador y posteriormente del alimentador, causando pérdida de tiempo en el ingreso de estos datos.
- La información a procesarse y ser analizada era muy voluminosa (información de 4.188 abonados pertenecientes a 184 transformadores del circuito).
- La información sobre el histórico de consumos de cada abonado, no estuvo disponible en el sistema Prototipo (realizado en Microsoft Access '97), siendo necesaria para justificar el consumo de los abonados.

Dando solución a los puntos anteriores la Unidad de Control de Pérdidas de Energía de EMELNORTE S.A, lograría;

- Tener un mejor control sobre los elementos eléctricos (Alimentadores, transformadores, medidores, etc.), según continúe su avance en los estudios de pérdidas en el futuro se podrá tener un sistema de catastros ideal para mantener este control.
- La información residente en el servidor principal, permitirá ingresar y modificar una sola información para todos; un ejemplo sería la toma de lecturas por parte de la Unidad de Pérdidas donde es necesario ingresar estas lecturas en el menor tiempo posible.
- En el futuro los resultados sobre energía recuperada, serán más exactos y se conocerá

el verdadero nivel de las Pérdidas de Energía en la empresa.

## **3.4 COMUNICACIONES**

### **3.4.1 Definiciones.**

**Red.** Una red de computadoras es un sistema de comunicaciones de datos que enlaza a dos o más computadoras y dispositivos periféricos.

Se distinguen dos tipos de redes, cada una de ellas consta de las siguientes características.

## **Redes de Area extensa. WAN.**

Este tipo de red tiene las siguientes características.

- Cubre una superficie o área geográfica. Como mínimo abarca más allá del edificio o campus para conectar equipos terminales de datos, a distancias que pueden llegar a miles de kilómetros.
- Utiliza en general medios de telecomunicación suministrados por operadores externos.

## **Redes de área local. LAN**

Una red de área local puede definirse como un sistema de comunicaciones que proporciona interconexión a una variedad de dispositivos en un área restringida (reciento, edificio, campus) y que no utiliza medios que telecomunicación externos.

En esta definición hay cuatro elementos significativos.

- Sistema de comunicaciones, es decir, conjunto de elementos cuyo objetivo es el intercambio de información entre dispositivos.
- Dispositivo, en sentido amplio, es decir, cualquier nodo de la red, desde un gran procesador a un ordenador personal, pasando por estaciones de trabajo, clusters de terminales, impresoras, etc.
- El ámbito geográfico de una red de área local es reducido, generalmente se restringe a un único edificio o a un conjunto de ellos, como un recinto industrial o un campus.
- La propiedad de los medios de comunicación es privada, lo que permite una gran flexibilidad en la fijación de las normas respecto a los medios y a los métodos de

comunicación.

El elemento fundamental que define una red de área local es la utilización de medios privados de comunicación dentro de un recinto, edificio o campus. En consecuencia, tienen una serie de características como son:

**Propiedad.** Utilización de medios privados de comunicación.

**Alcance.** En la práctica, las distancias abarcan desde metros hasta pocos kilómetros.

**Velocidad.** Las velocidades de transmisión son elevadas, comparadas a las que actualmente se utilizan normalmente en las redes de área extensa. Cubren normalmente un rango entre 1 Mbps y 100 Mbps, si bien hay un movimiento hacia la utilización de velocidades más altas.

**Conectividad.** Permiten la comunicación de igual a igual de los dispositivos conectados, independientemente de que se trate de grandes procesadores o de ordenadores personales.

**Interconexión.** Ofrece la posibilidad de conexión con otras redes mediante la utilización de pasarelas o gateways.

Las características mencionadas son las que tradicionalmente se vienen considerando como elementos diferenciales en relación con otros tipos de redes. Hay que resaltar no obstante, que la digitalización y la utilización de fibra óptica proporcionan un ancho de banda muy elevado que permite transmisiones en redes de área extensa a velocidades de cientos Mbps e incluso Gbps, así como tasas de errores muy reducidas. Por ello, la diferenciación entre los conceptos de "local" y "remoto" tiene una frontera progresivamente menos definida.

#### **Modelo OSI (Open System Interconnect)**

Define un modelo de niveles para un entorno de sistemas abiertos, donde un proceso que se ejecuta en una computadora puede comunicarse con otro proceso similar en otra computadora, si tienen implementados los mismos protocolos de comunicación de niveles

OSI. Durante una sesión de comunicación, los procesos que se ejecutan en cada nivel de cada computadora se comunican unos con otros.

Este modelo define los protocolos de comunicación en siete capas o niveles.

Cada nivel tiene funciones muy definidas que se interrelacionan con las funciones de los niveles contiguos. Los niveles inferiores definen el medio físico, conectores y componentes que proporcionan comunicaciones de red mientras que los niveles superiores definen como acceden las aplicaciones a los servicios de comunicación. A continuación se muestran los niveles del modelo OSI.

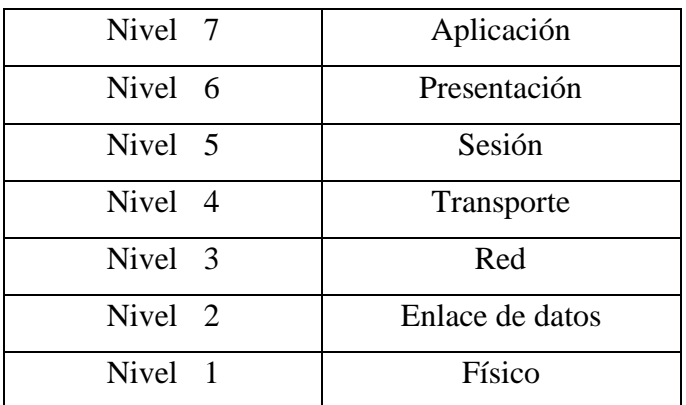

**Nivel de aplicación.** Este nivel define como interactúan las aplicaciones con el sistema subyacente de comunicación.

**Nivel de Presentación.** Este nivel ofrece funciones de traducción de formatos y representaciones de datos.

**Nivel de Sesión.** Este nivel permite el diálogo entre estaciones en una sesión orientada a la conexión.

**Nivel de Transporte.** Este nivel ofrece un canal de comunicación en el cual los sistemas finales pueden acusar el recibo de los datos o solicitar la retransmisión separada de las funciones gestionadas por la red.

**Nivel de Red.** Este nivel establece, supervisa y libera las sesiones de comunicación. Proporciona funciones de encaminamiento.

**Nivel de enlace de datos.** Este nivel sitúa los datos en tramas para la transmisión de flujos de bits en el nivel físico y asegura transmisiones fiables entre estaciones.

**Nivel Físico.** Este nivel define las normas hardware, como conectores y la estructura del flujo de bits que fluye entre los dispositivos.

## **Clasificación de los elementos que intervienen en una red.**

Los elementos de una red se clasifican de acuerdo a su comportamiento en 3 grupos.

- 1. Elementos activos. Son todos los elementos que poseen circuitería.
- 2. Elementos pasivos. Son elementos que no poseen ningún tipo de circuitería.
- 3. Computadores. Están conformados por las estaciones de trabajo y servidores.

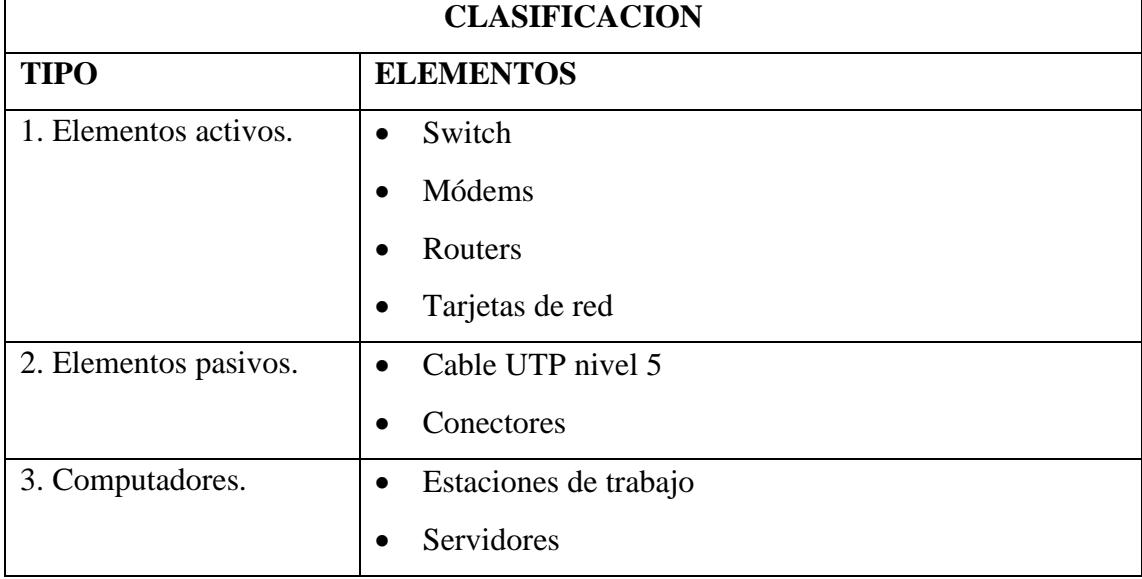

A continuación se lista los componentes clasificados de acuerdo a los criterios anteriores.

#### **Descripción de las funciones de cada elemento.**

#### **1. Elementos activos.**

**Hubs.** Concentran las líneas de comunicación de los equipos conectados que necesitan información y ayudan al servidor a sondear estos elementos dando la dirección del equipo que solicitó el servicio.

**Switches.** Dirigen la información solicitada al canal que esté disponible en ese momento permitiendo una mejora en el rendimiento de la comunicación. Los switches actúan como puentes, lo que permite que los mensajes se encaminen de un puerto del switch a otro. No es necesario esperar hasta que termine una comunicación para empezar otra.

**Routers.** La información es dirigida desde un nodo de la red a otro a través del camino (ruta) más eficaz y apropiado. Estos elementos se encargan de buscar el camino más apropiado para ello el protocolo utilizado influye en ésta búsqueda, algunos protocolos deciden el camino que van a utilizar mediante el número de saltos, que es el número de encaminadores entre el origen y el destino; otros protocolos determinan el camino analizando el ancho de banda y calculando la ruta que proporciona la mejor calidad de servicio.

**Módems.** Convierten (modulan) las señales digitales de computadoras en señales analógicas que se pueden transmitir a lo largo de las líneas telefónicas. Un módem en el otro extremo del enlace demodula la señal convirtiéndola de nuevo a bits digitales.

**Tarjetas de red.** Son elementos activos que ofrecen un puerto de conexión en la red, cada tarjeta se diseña para un tipo de red específica. Estas operan en el nivel físico de la pila de protocolos de la interconexión de sistemas abiertos OSI y proporcionan un puerto de acoplamiento para un tipo específico de cable como los coaxiales, par trenzado o fibra óptica.

#### **2. Elementos Pasivos.**

**Cable UTP nivel 5.** En la red LAN éste tipo de cable es muy utilizado, consta de 4 pares de

hilos de distinto color para facilitar la identificación y conexión, este cable es apto para la transmisión de señales de texto, imágenes y vídeo.

**Conectores.** Los conectores RJ-45 poseen 8 contactos o pines que se acoplan a extremo del hilo.

#### **3. Computadores.**

**Servidores.** Un servidor es un equipo computacional que proporciona las funciones esenciales para ofrecer servicios a los usuarios de la red y funciones de gestión a los administradores de las mismas. Algunas de estas funciones son:

1. Almacenamiento de las órdenes, las utilidades y los módulos de programas del sistema operativo.

2. Almacenamiento de programas y datos de los usuarios.

3. La gestión de funciones del sistema de archivos.

4. La gestión de las funciones que se encargan de la seguridad y acceso de los usuarios.

5. La gestión y el control de la red.

6. La protección de los datos para garantizar su confiabilidad, con funciones tales como la imagen (mirroring) de discos, el control de la fuente de alimentación initerrumpida y las copias de seguridad de los archivos.

**Estaciones de trabajo.** Son computadores conectados a la red.

### **3.4.2 Conocimiento de la red**

Toda la información del proceso Comercial y otros procesos de la empresa se concentran en el servidor principal, ésta información es repartida a todas las agencias que están en línea (Tulcán, San Gabriel, Atuntaqui, Otavalo, Cayambe, Tabacundo, Cotacachi) a través de la red vía módem.

A continuación se muestra el esquema de la red WAN/LAN existente en EMELNORTE

#### **Figura 3.1.**

#### **LAN EMELNORTE S.A**

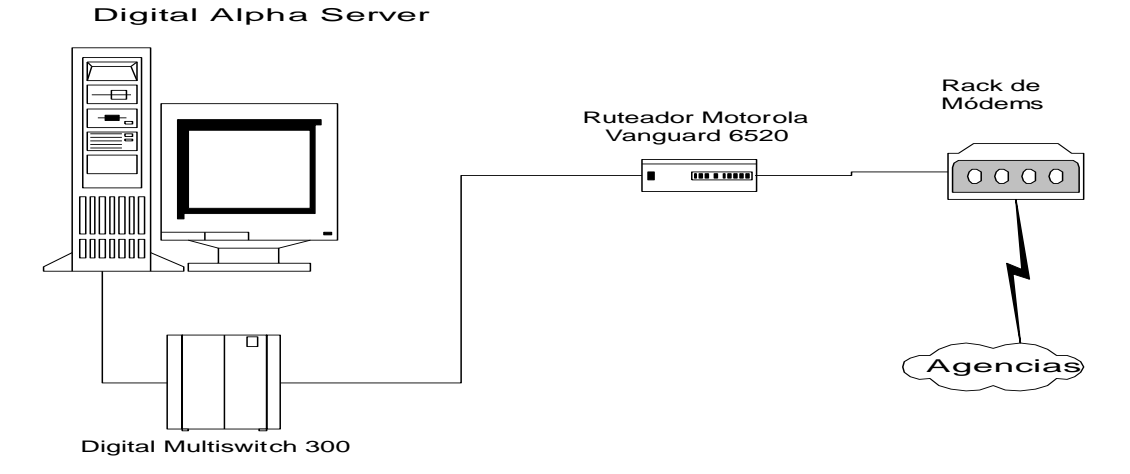

EMELNORTE S.A. adaptó la topología en **Estrella** para su red computacional, ya que consta de un servidor principal que controla el flujo de información a través de la red hasta los nodos, el tamaño de la misma está controlado de acuerdo al poder del equipo, hay que destacar que si el servidor central deja de funcionar la red se detiene.

Al subir todos los servicios de la base de datos en Oracle, la información está disponible para todos los usuarios entonces cada uno de los elementos de la red computacional entran en funcionamiento.

En la figura 3.1, únicamente se muestran los equipos que están considerados en la conexión con la oficina de la Unidad de Control de Pérdidas, para cada uno de ellos se muestran sus especificaciones básicas de funcionamiento:

#### **Servidor Digital Alpha Server**

Las características de éste equipo fueron descritas al inicio de éste capítulo, junto con el software de base.

## **Digital Multiswitch 300**

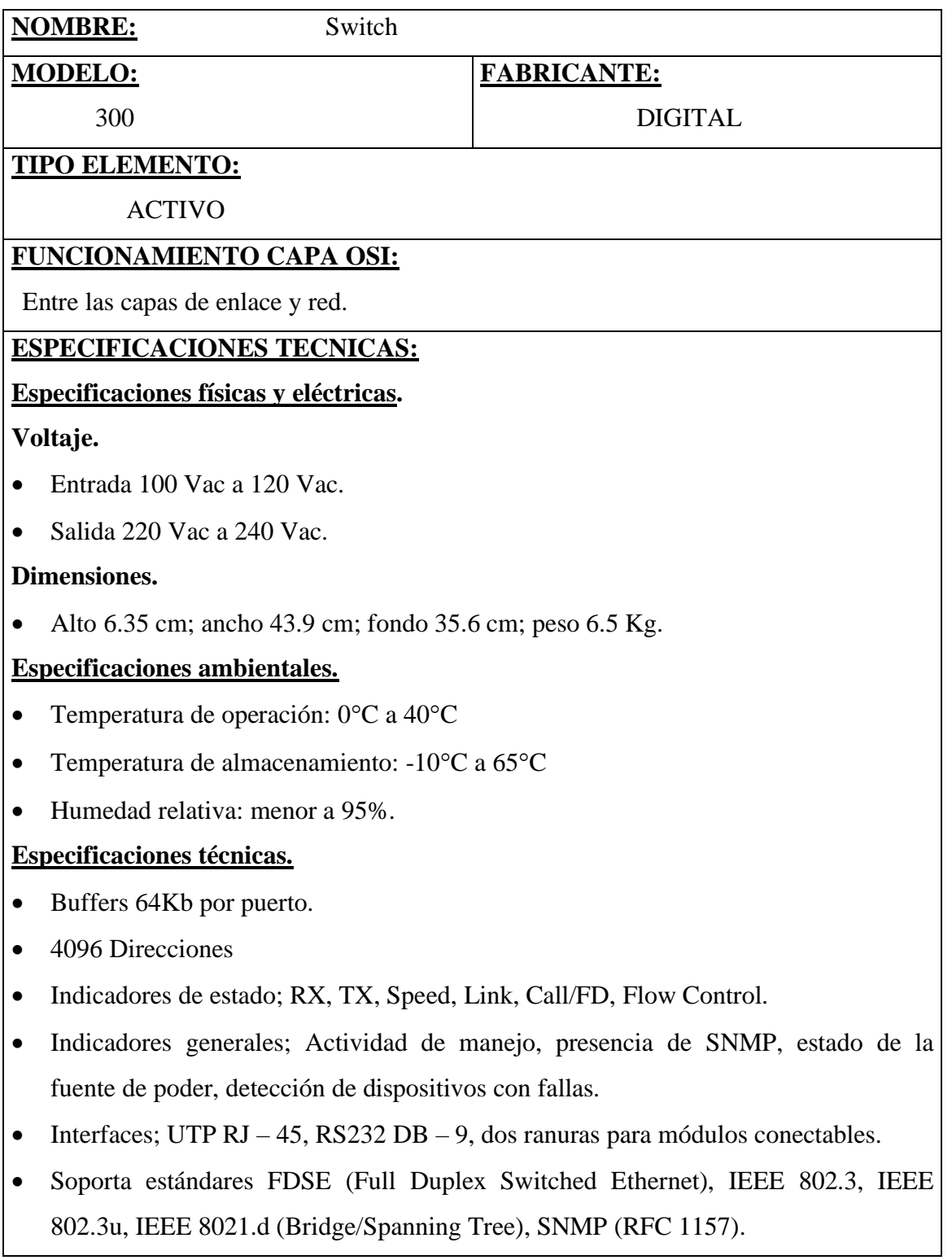

## **FUNCIONALIDAD:**

Está conectado al Servidor principal Digital Alpha Server y al ruteador vanguard 6520.

## **Módem 3266 Fast SDC**

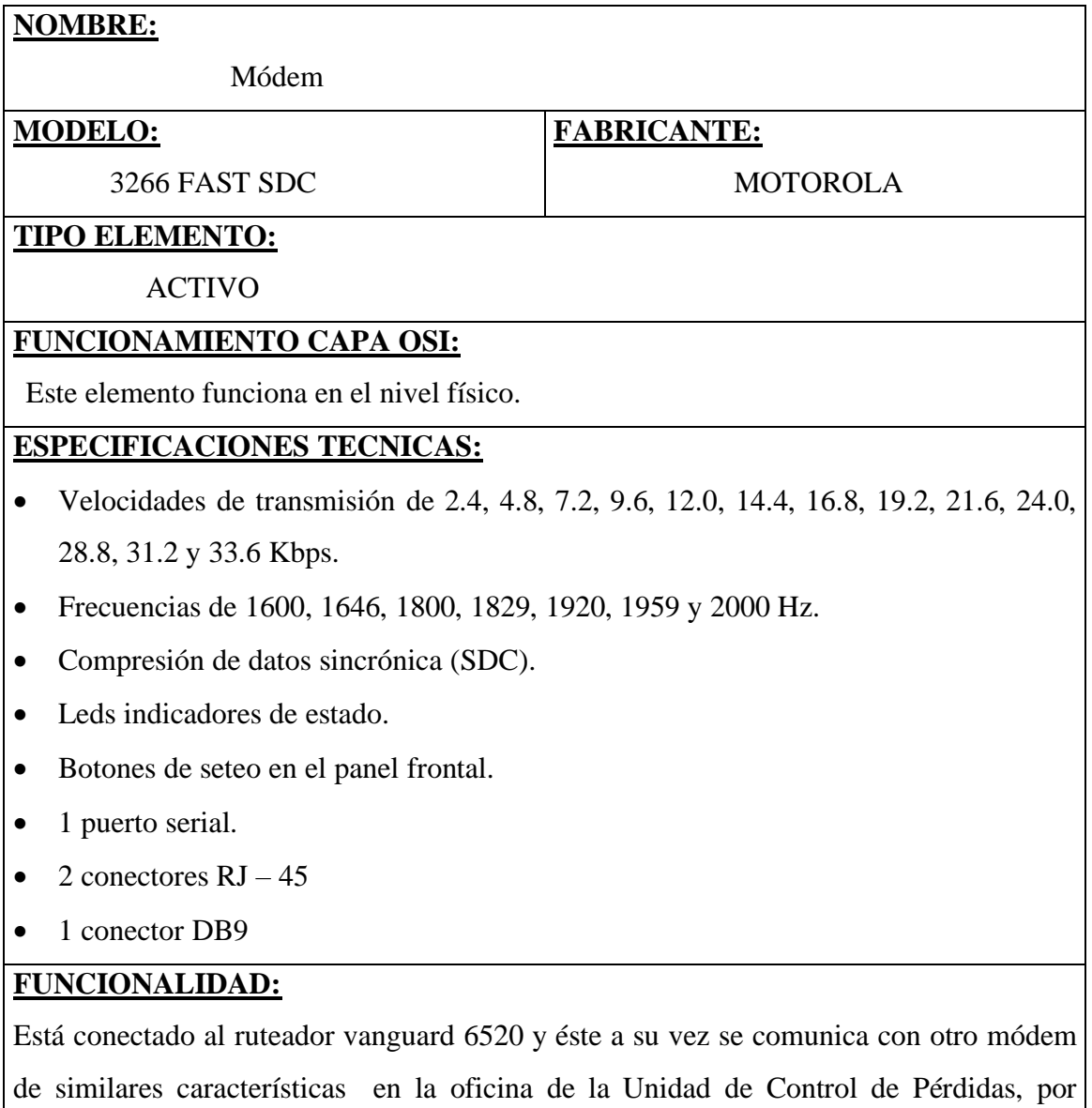

medio de la línea telefónica.

### **Ruteador Vanguard 6520**

# **NOMBRE:** Router **MODELO:** VANGUARD 6520 **FABRICANTE:** MOTOROLA **TIPO ELEMENTO:** ACTIVO **FUNCIONAMIENTO CAPA OSI:** Este elemento funciona en el nivel de red. **ESPECIFICACIONES TECNICAS: Especificaciones eléctricas** • Entrada de voltaje  $100 - 240$  VAC.  $\bullet$  31 watts. **Especificaciones ambientales** • Temperatura de operación:  $32^\circ$  a  $104^\circ$  F, máximo. • Temperatura de almacenamiento:  $-40^{\circ}$  a  $+158^{\circ}$ F. • Humedad relativa: 0% a 95%. **Componentes** • 1 puerto V.29 con conector DB25. • 1 puerto opcional para tarjeta. • 1 puerto LAN. • 1 puerto Async usado para control. **Memoria** • 2 Mb de memoria FLASH. • 4 Mb de DRAM residente en la tarjeta madre. • Un SIMM opcional que puede ser usado para expandir DRAM a 8 Mb. **FUNCIONALIDAD:** Está conectado al DIGITAL MULTISWITCH 300 y a un rack de módems.

### **3.4.3 Estudio de prioridades**

Actualmente la Unidad de Control de Pérdidas (UCP) funciona en un edificio separado de la matriz de EMELNORTE S.A, por lo que es necesario que la comunicación se establezca vía módem para poder conectarse al servidor principal de la empresa. En éste proyecto se describen 2 propuestas.

### **a) A corto plazo.**

Actualmente la UCP dispone de un computador, módem (especificaciones técnicas descritas anteriormente) y línea telefónica.

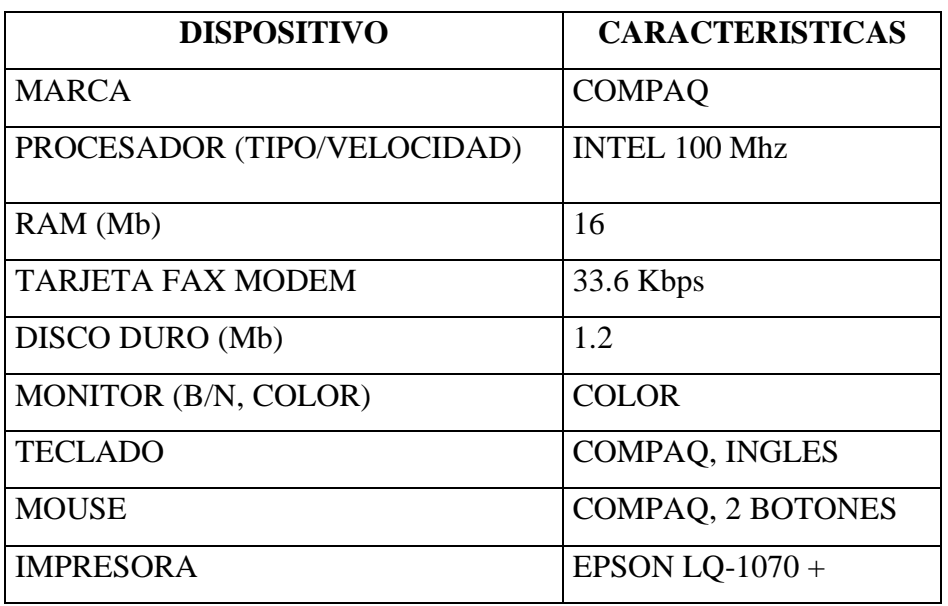

Como características principales del computador tenemos.

El Sistema Operativo de éste computador es Windows ' 95.

Para que el Sistema Control de Pérdidas funcione adecuadamente es necesario que el equipo existente esté conectado a la red, para lo cual el personal del Centro de Cómputo de la empresa deberá realizar ésta configuración.

Actualmente existe conexión al Sistema Comercial, pero el equipo no está en red; con la configuración que se realice el esquema de la conexión sería el mostrado en la figura 3.2.

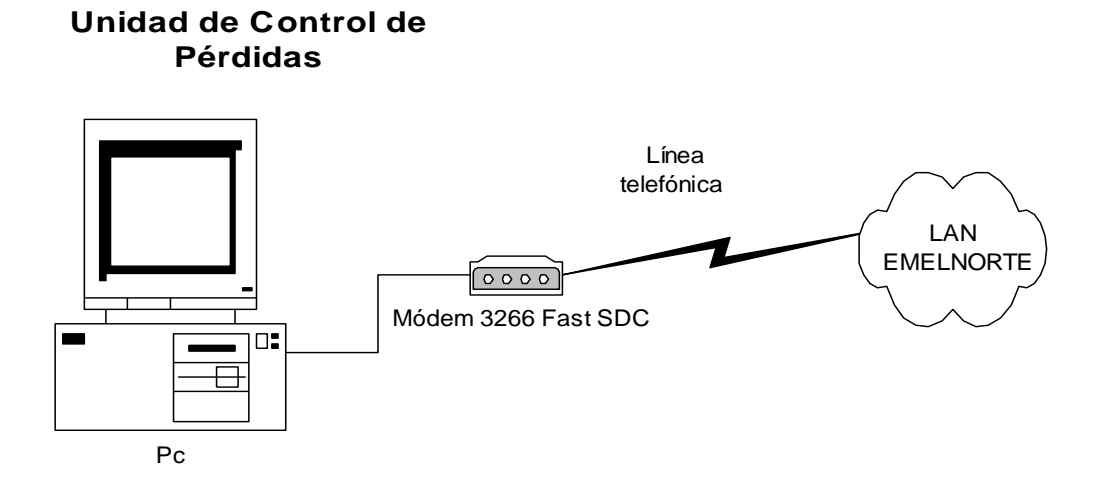

#### **Figura 3.2**

## **b) A largo Plazo.**

Los estudios sobre Pérdidas de Energía realizados por la Escuela Politécnica Nacional y otras instituciones sugirieron algunos cambios tanto al nivel de hardware como software, en el caso de redes es necesario implantar subredes en algunos departamentos, para ello la adquisición de servidores bajo Windows NT, la migración de aplicaciones permitirían poner en funcionamiento estas subredes. La propuesta de los estudios de pérdidas se esquematiza en la figura 3.3.

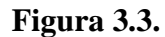

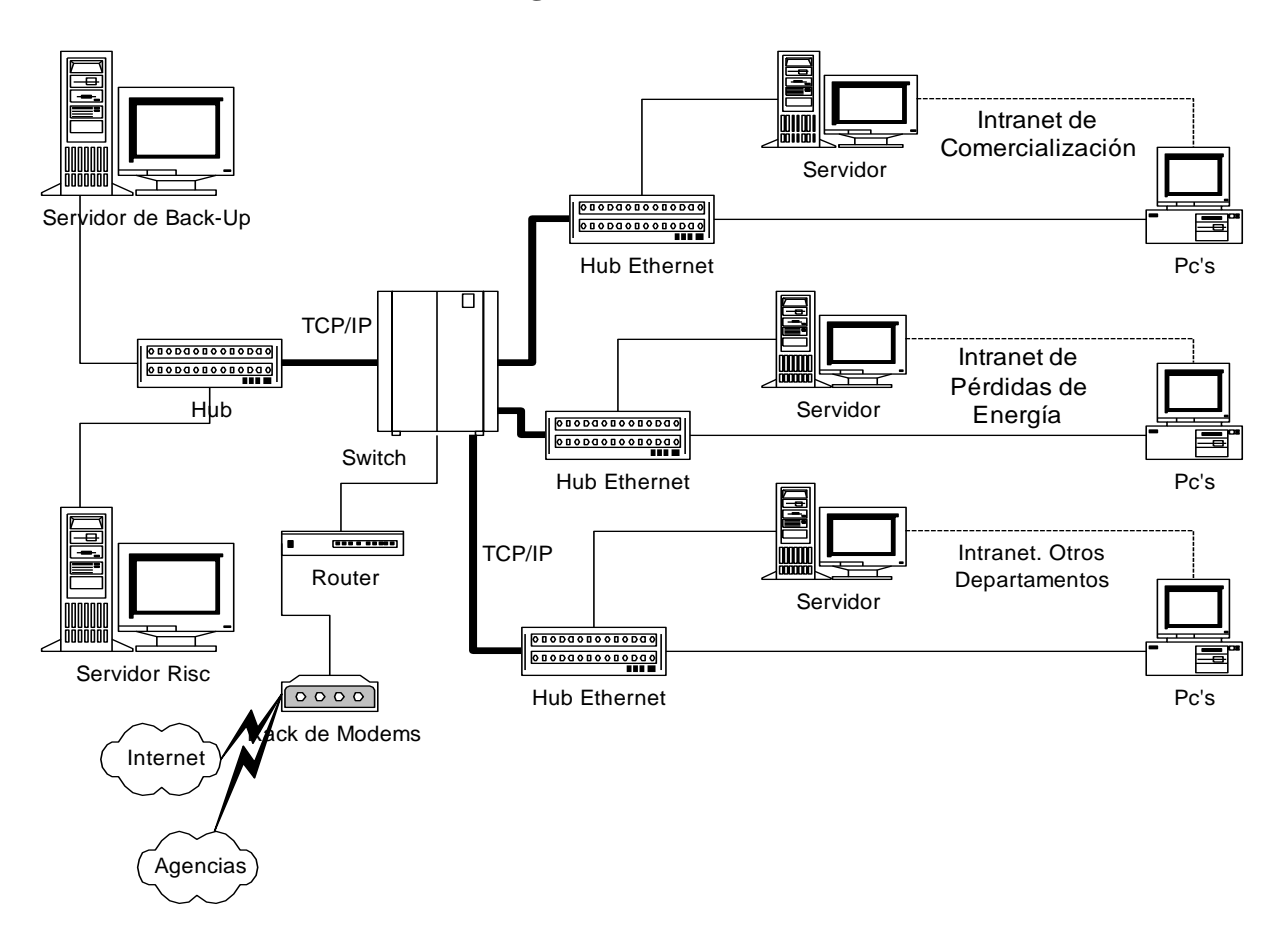

Cada uno de estos servidores mejorará la carga sobre el servidor haciendo que las aplicaciones funcionen más eficazmente.

El siguiente cuadro muestra el hardware necesario para poder instalar ésta infraestructura.

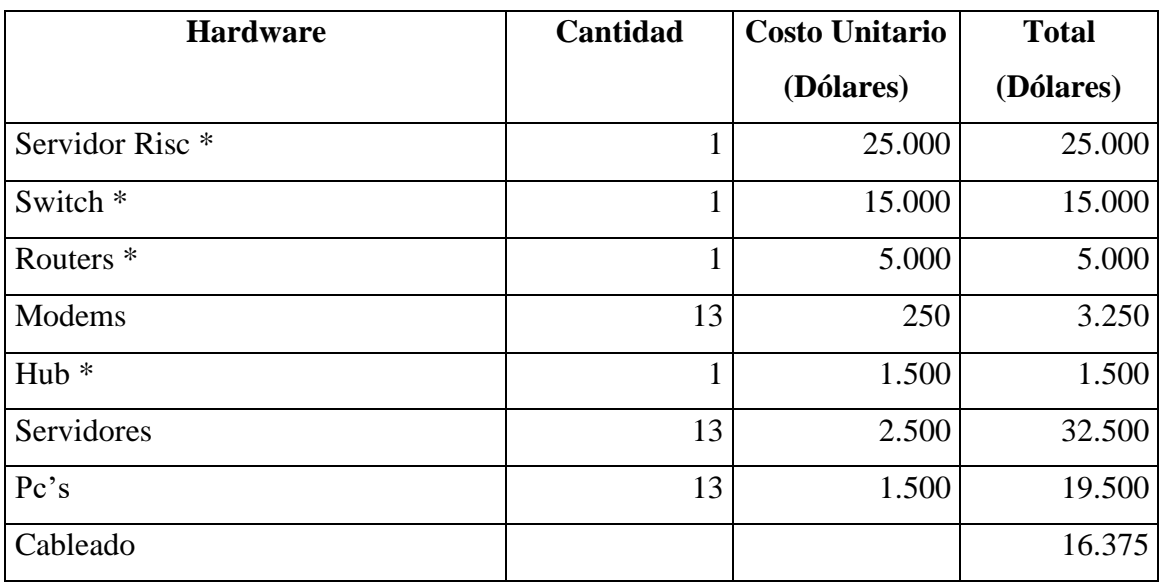

\* Equipos ya adquiridos

El software que se utilizaría es el que actualmente existe.

## **Sistema Operativo.**

- Digital Unix
- Windows NT

## **Manejador de Base de datos.**

• Oracle Versión 8.0